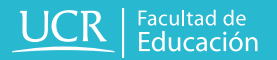

Proyecto ED-1498 Tecnologías Digitales para Personas Adultas Mayores

# **Sistematización**

**Cursos de: Internet I y II para personas adultas mayores**

**2014**

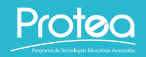

**Responsable del Proyecto: Karol Ríos Cortés**

### **Sistematización**

El siguiente documento sistematiza de forma puntual las principales actividades y estrategias utilizadas en los Cursos de Internet I e Internet II para personas adultas mayores, impartidos en el primer y segundo ciclo del 2014.

Ambos cursos son impartidos por el Programa de Tecnologías Educativas Avanzadas (PROTEA), en coordinación con el PIAM, en el marco del proyecto ED-1498 Tecnologías Digitales para Adultos Mayores. Así que se ofrecerá una referencia, para docentes y otras instancias educativas que trabajen en el tema del uso y aprovechamiento de las tecnlogías de la información y comunicación (TIC) por parte de esta población.

La sistematización ofrece un repaso por algunas de las principales actividades y estrategias aplicadas durantes los cursos.

# **Estrategias de apoyo**

Debido a la edad del estudiantado, aspectos como la memoria la retención o recordación de temas varía, por ello ha sido necesario apoyar los cursos con materiales didácticos que permitan recordar, repasar y reforzar procesos y contenidos vistos durante las clases.

Básicamente se han desarrollado 3 tipos de materiales:

- Manual de apoyo
- Fichas de repaso para seguir procesos
- Manual de apoyo

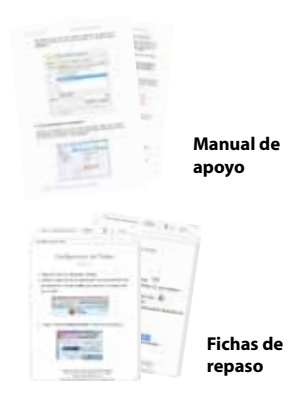

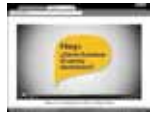

**Presentaciones electrónicas**

# **Etapa demostrativa**

Cada vez que se **introduce un nuevo tema** que requiere seguir un procedimiento determinado, se inicia de **forma demostrativa**, esto consiste en mostrar procedimentalmente los pasos a seguir para realizar dicha tarea.

Luego se repite esta metodología dos veces más, con el fin de permitir al estudiantado seguirlo y tomar apuntes.

Finalmente, se espera que luego de esta etapa, el estudiantado pueda por sí mismo realizar la actividad.

Posteriormente, se abre un espacio para que las y los participates corroboren sus conocimientos y revisen las anotaciones que realizaron durante este proceso.

#### **Etapa exploratoria**

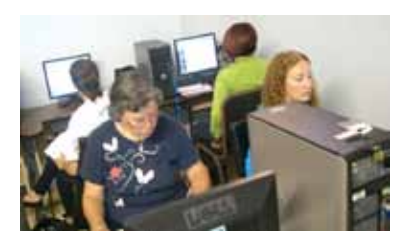

La fase exploratoria, proporciona un espacio para que la **exploración y experimentación** en el uso de una nueva herramienta o visita a un nuevo sitio web.

El objetivo es permitir a las y los estudiantes descubrir los usos y posibilidades que ofrecen diversas herramientas y servicios. Al mismo tiempo que repasan sus propios apuntes.

En esta etapa se acumula la experiencia necesaria para desarrollar confianza en los conocimientos adquiridos.

Dependiendo del tema, esta etapa puede se previa o posterior a la etapa demostrativa.

#### **Etapa de construcción**

Dentro de las clases de Internet se abren espacios, donde se brinda la oportunidad de que las y los estudiantes construyan sus propias actividades y se apropien de los conocimientos adquiridos previamente.

En ella, las y los alumnos sugieren a la docente qué actividades les interesa hacer, y evacuan consultas mientras las realizan.

Este es el espacio donde se evidencian los gustos y preferencias de la población participante.

Para el 2014, el estudiantado mostró interés en el uso de diccionarios en línea, uso de enciclopedias y sitios web educativos, y diferentes aspectos del aprovechamiento del correo electrónico, incluyendo el tema de documentos en la Nube.

Dentro de esta etapa, se contempla el proyecto final del Curso de Internet II, que consistió en el desarrollo de un Blog enfocado en las necesidades o gustos personales.

#### **Uso de referentes y metáforas**

Como se ha hecho en años anteriores, para introducir los contenidos de Internet I y II al estudiantado, ha resultado efectivo el **uso de temas de referencia**, para que esta población pueda comparar los temas nuevos con conocimientos previos, y así poder lograr un aprendizaje significativo.

Por medio de **metáforas**, **comparaciones**, búsqueda de **referentes** (tecnologías, procedimientos, costumbres) y llevar los temas a la cotidianidad a la clase, se

genera un ambiente ideal para que el estudiantado deje de ver en forma "abstracta" los nuevos contenidos y los asimile.

Algunos ejemplos:

Correo electrónico: se hace una comparación entre el mensaje electrónico con escribir una carta de forma tradicional, por ejemplo en el uso de un destinatario y un remitente; en el tema de adjuntar un archivo (agregar algo en el sobre además de la carta); de enviar el mensaje, etc.

#### **Uso de referentes y metáforas**

Organización de carpetas y archivos: Se hace una comparación entre el almacenamiento de información virtual y la clasificación "manual" de carpetas en un archivero.

Exploración de periódicos y revistas en línea: se comparan los medios digitales y cómo explorarlos, similar a la forma en que se hacía con los medios impresos. Además de buscar las categorías o secciones (menú), la portada (página principal, etc).

Investigación en motores de búsqueda se compara con la investigación en las bibliotecas, cuando se tenía que buscar en un listado previo y ver sólo la ficha de una publicación (resumen) y luego se tiene que buscar la publicación completa.

#### **Sesión de repaso al inicio de cada clase**

Como en años anteriores, se mantuvo dentro de la dinámica de cada clase iniciar con un repaso de **temas abordados en clases anteriores**, que comprende entre 20 y 30 minutos.

Esta sesión de repaso tiene como objetivo reforzar sus conocimientos mediante la socialización de sus experiencias. Pueden aprender de las inquietudes de sus pares y externar sus propias dudas.

Esta estrategia ha obtenido buena acogida por parte del estudiantado, ya que los niveles de recordación y memoria varían mucho en esta población.

Por lo tanto la reiteración se ha convertido en un aspecto fundamental durante las lecciones; particularmente el espacio para repaso de la lección anterior, que es ampliamente solicitado por el estudiantado.

### **Visita a sitios web que apelen a la vida cotidiana**

Para incentivar el aprendizaje y la participación del alumnado, y al mismo tiempo introducir temas relacionados con la navegación web y la búsqueda de información se incluye en las clases la visita a sitios web que aportaran en diferentes ámbitos de la vida del estudiantado.

Los Cursos de Internet I y II incluyeron la búsqueda y navegación en medios para mantenerse informados, sitios web para obtener información de interés personal y recursos para su educación continua.

En esta línea, se enseñó a buscar información de instituciones públicas, como pagos de servicios y sitios web gubernamentales.

Durante una sesión, las y los estudiantes llevaron a la clase un recibo de agua o luz, con el fin de hacer la consulta en los sitios web oficiales de estos servicios.

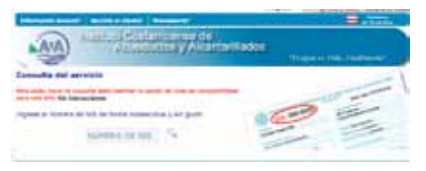

#### **Más allá de la memoria**

Los cursos enfatizan en que las y los estudiantes desarrollen habilidades de búsqueda de información más que el aprendizaje de direcciones web particulares o de ciertas aplicaciones.

El objetivo es que las personas participantes **desarrollen habilidades que les permita adaptarse al constante cambio del medio electrónico**, para que puedan estar abiertos al cambio y adaptarse.

Por ello, se **propicia la exploración constante, el** 

**autoaprendizaje, la búsqueda de recursos que apoyen su aprendizaje**, el repaso y la práctica de contenidos, así como la indagación de nuevos recursos.

Ir más allá de la memoria es uno de los objetivos de estos cursos, ya que se proporciona un mayor nivel de independencia que permitiría a las y los adultos mayores seguir aprendiendo por su cuenta al finalizar el curso y continuar el aprovechamiento de las TIC en su vida cotidiana.

# **Evaluación formativa**

A lo largo de los años anteriores (desde 2007) se considera más apropiada para esta población y el tipo de formación que reciben en estos cursos.

La evaluación formativa permite conocer los aprendizajes de cada estudiante y adaptarse a su propio ritmo, sin generar estrés innecesario con exámenes o pruebas.

Se aplicó en diferentes momentos del curso y se centró en ver el aprovechamiento personal que hace cada estudiante y cómo puede aplicarlo a su vida.

Se utilizó:

Observación de procesos emprendidos por el estudiantado.

- Prácticas en clase individuales y grupales, que servían como un diagnóstico para valorar los conocimientos aprendidos.

- Tareas, que permitían a las y los estudiantes hacer sus propias indagaciones y detectar sus propias debilidades.

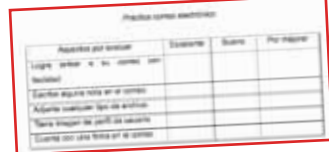

# **Tareas colaborativas**

Para incentivar la colaboración entre las y los estudiantes, se diseñó una tarea colaborativa para construir un Glosario de Conceptos de Internet en la plataforma de Google Drive.

conocimientos relacionados con varios temas, cómo la búsqueda de información, conceptos básicos de Internet y la construcción de documentos en La Nube.

Este ejercicio permitió que las y los alumnos repasaran sus

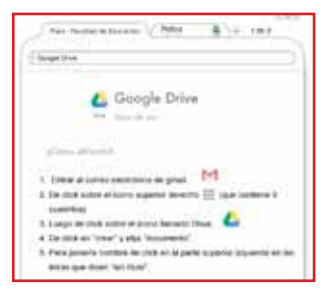

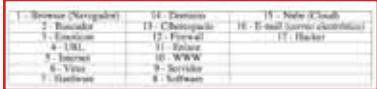

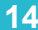

#### **Cierre de curso con repaso**

Cada ciclo lectivo cierra con el repaso general de los principales temas del curso.

Para ello, el estudiantado lleva a las últimas dos clases dudas específicas; al mismo tiempo que la docente define cuáles son los temas básicos, que deben conocerse para que las y los estudiantes puedan seguir al próximo nivel (Curso de Internet II) o proseguir por su cuenta con el aprendizaje y aprovechamiento de Internet y sus herramientas.

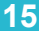

# **Proyecto Final: BLOG**

Comoproyecto final del Curso de Internet 2, se solicitó a las y los estudiantes diseñar su propio blog personal.

Para ello, dedicaron últimas semanas del curso, herramientas (Blog de Google), así como desarrollar su propio proyecto.

Esta actividad tenía como objetivos que el estudiantado pudiera plasmar en un proyecto el conocimiento adquirido durante los cursos de Internet, así como

desarrollar un producto web, que les hiciera ver el uso productivo de Internet ser expertas o expertos.

para aprender a usar las por parte de la docente con las Durante el proceso del proyecto, hubo un acompañamiento el fin de dar confianza a las para y los alumnos. Se aplicó la estrategia de aprendizaje por proyectos, donde cada estudiante planificó su trabajo.

> Los resultados fueron variados, por un lado hubo un grupo de estudiantes que manifestaron satisfacción con esta

dinámica; sin embargo se presentó resistencia por otro grupo, que se sintió "presionado" por elaborar un producto, y mencionó preferir la realización de un examen.

Se considera, que a partir de esta experiencia, este proyecto debe iniciar durante

**17**

el ciclo lectivo, y no ser visto como un proyecto final, para que no se generen miedos o expectativas negativas por parte del estudiantado, y sí se cumplan los objetivos de la estrategia en cuanto lograr un producto web acorde con sus conocimientos y que refleje su propia experiencia.

# **Cierre del Proyecto para iniciar investigación**

este provecto se ha analizado su cierre para dar paso a una investigación.

La nueva etapa del proyecto buscará indagar acerca de necesidades, metodologías, materiales didácticos. modalidad de cursos, entre otros aspectos que se adecuen a esta población.

A partir de la trayectoria Por ello, se ha solicitado su de más de 7 años de cierre ante la Vicerrectoría de Tecnologías Digitales para analizar su impacto y proponer Personas Adultas Mayores, a partir de una investigación ED-1498 Acción Social, con el fin de una forma de ofrecer alternativas de formación continua en el tema de uso y aprovechamiento de las TIC a la población adulta.